## Язык программирования Julia

Рыжков Александр

ММП ВМК МГУ

8 октября 2014 года

K ロ K K @ K K X 통 K K 통 K ( 통 )

 $2Q$ 

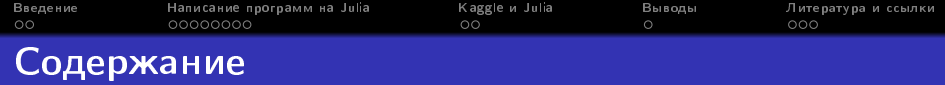

**KORKA REPARATION ADD** 

## Введение

- $\bullet$   $\Omega$  языке Julia
- Сферы применения

### <sup>2</sup> Написание программ на Julia

- Базовые операции
- Графические возможности
- Быстродействие
- $\bullet$  Написание макросов
- Использование других языков из Julia

## 3 Kaggle *u* Julia

• Задача распознавания символов

## **Выводы**

- Текущая ситуация
- **5** Литература и ссылки
	- $\bullet$  Литература и ссылки
	- $\bullet$  Визуализация

<span id="page-2-0"></span>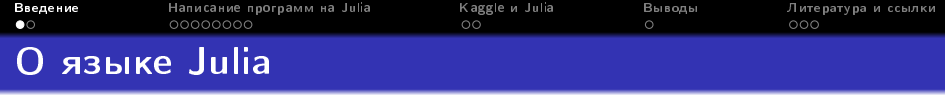

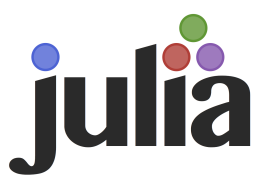

**KOD KARD KED KED E VOOR** 

- Высокоуровневый
- Высокопроизводительный
- Поддержка всех операционных систем
- Простой и удобный синтаксис
- Огромное количество подключаемых пакетов

<span id="page-3-0"></span>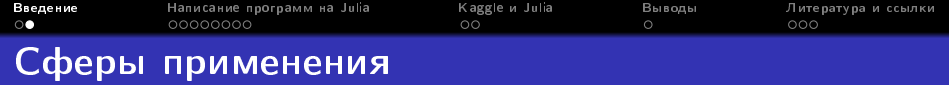

На текущий момент Julia может быть использована для:

- Анализа и обработки изображений
- Классификации текстов и тематического моделирования

K ロ ▶ K 레 ▶ K 레 ▶ K 레 ≯ K 게 회 게 이 및 사 이 의 O

- Оптимизации функций
- Анализа статистических моделей
- Работы с вероятностными распределениями
- Прогнозирования временных рядов
- Создания и публикации интерактивных моделей
- $\bullet$  ...

<span id="page-4-0"></span>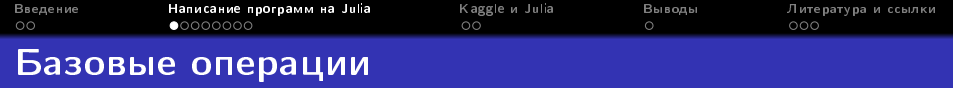

- Синтаксис языка совмещает в себе MatLab и Python
- Есть возможность писать имена переменных и знаки операций в юникоде

**KORK STRATER STRAKES** 

- Простое и удобное создание однострочных функций
- Создание многомерных массивов через однострочные конструкции с циклами
- Выполнение функций командной строки

<span id="page-5-0"></span>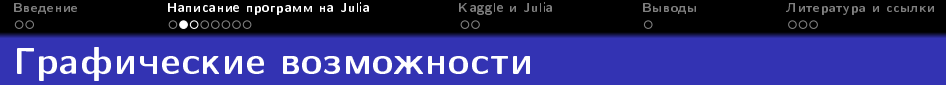

Пакеты, которые могут использоваться для визуализации:

- PyPlot интерфейс *matplotlib* под Julia
- Winston библиотека для отрисовки графиков, похожих на графики MatLab, с дополнительным набором удобных функций
- Gadfly продвинутая библиотека для визуализации различных датасетов, создающая интерактивный график внутри ячейки iJulia notebook

**KORK EX KEY KEY YOUR** 

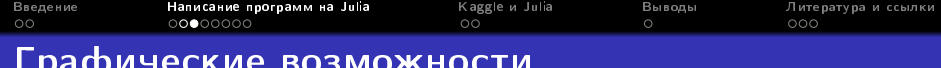

Примеры графиков:

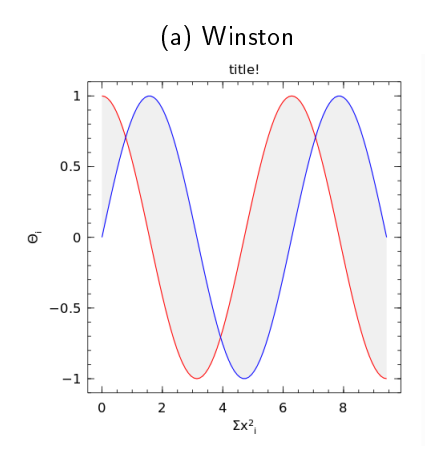

(b) Gadfly

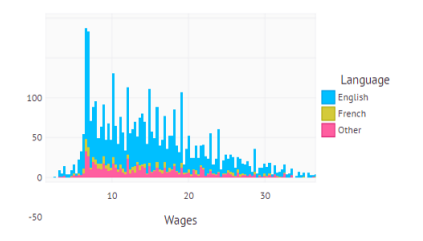

イロト 不優 ト 不差 ト 不差 トー

重。  $2990$ 

<span id="page-7-0"></span>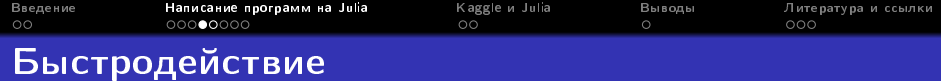

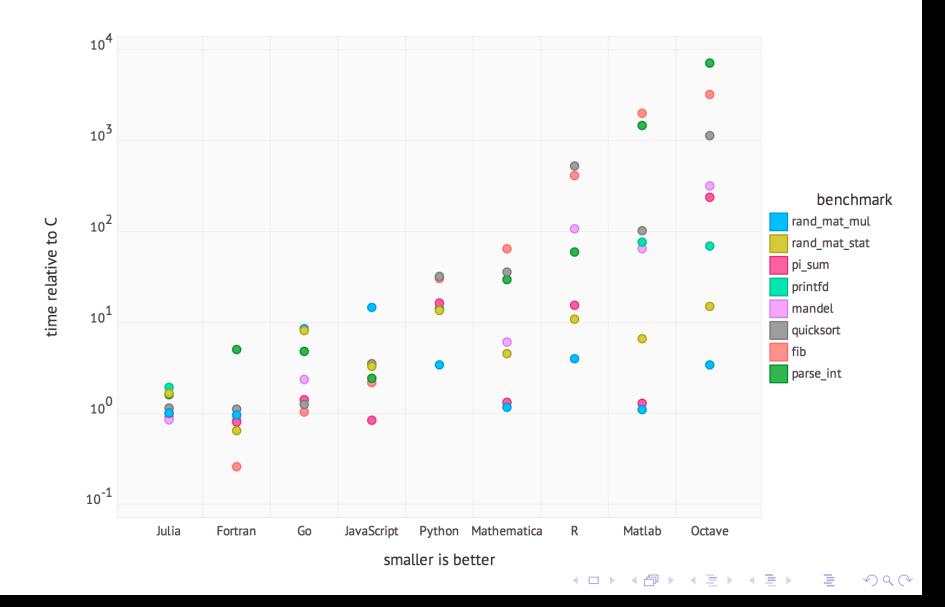

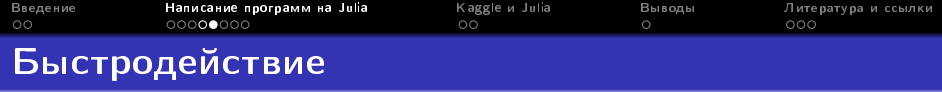

Основные факторы снижения производительности:

- Использование глобальных переменных
- Неявное приведение типов
- Использование функций без предвариательной компиляции

<span id="page-9-0"></span>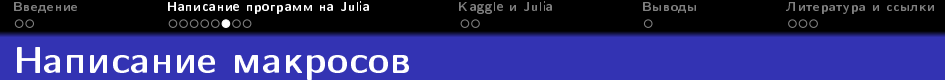

K ロ ▶ K 레 ▶ K 레 ▶ K 레 ≯ K 게 회 게 이 및 사 이 의 O

Макросы в Julia могут быть использованы для:

- Упрощения написания программы
- Использования заготовленных алгоритмов
- Выполнения частых действий

<span id="page-10-0"></span>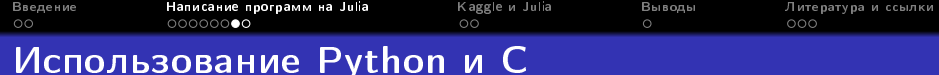

Взаимодействие с Python:

• Вариант  $1 -$  сложный:

```
using PyCall
pyeval("2+2") #=> 4
pyeval("str(5)") \#=\!\!> "5"
# doing things by hand, for fun :)
math = pyimport(imath) #=> PyObject <module 'math'>
pycall(math["sin"], Float64.1) #=> 0.8414709848078965
```
• Вариант  $2 -$  простой:

```
using PyCall
@pyimport pylab
x = \text{linspace}(\theta, 2^* \text{pi}, 1000); y = \text{sin}(3^* x + 4^* \cos(2^* x));pylab.plot(x, y; color="red", linewidth=2.0, linestyle="--")
pylab.show()
```
**KORK (FRAGE) KERK EL POLO** 

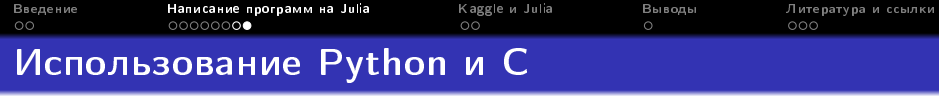

Взаимодействие с языком С:

```
function getenv(var::String)
 val = ccall( (:getenv, "libc"),
              Ptr{Uint8}, (Ptr{Uint8},), var)
 if val == C NULLerror("getenv: undefined variable: ", var)
  end
 bytestring(val)
end
```
Выполнение разных действий в зависимости от ОС:

```
@linux? (
        begin
            some_complicated_thing(a)
        end
      : begin
            some different thing(a)
        end
                               KORK (FRAGE) KEY GRAN
```
<span id="page-12-0"></span>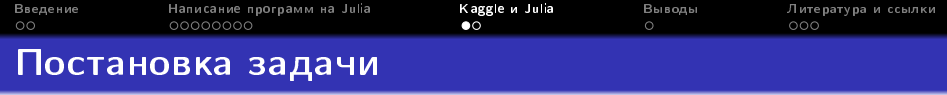

Что за символ изображен на картинке? Примеры изображений:

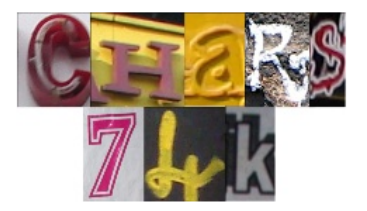

K ロ ▶ K 레 ▶ K 레 ▶ K 레 ≯ K 게 회 게 이 및 사 이 의 O

Задача классификации на  $26 + 26 + 10 = 62$  класса!

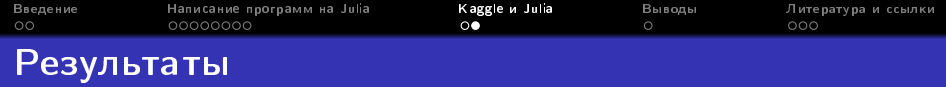

Текущие результаты работы алгоритмов:

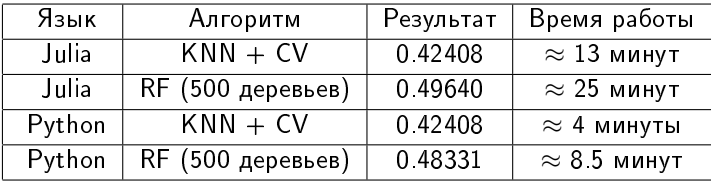

В случае использования советов по повышению быстродействия программы, алгоритмы на Julia работают примерно на  $5 - 7\%$ быстрее реализаций на Python (только в случае предварительной компиляции).

Стоит также отметить, что замеры проводились на виртуальной машине: гостевая  $OC - Lub$ untu 14.04, домашняя  $OC - W$ indows 7.

<span id="page-14-0"></span>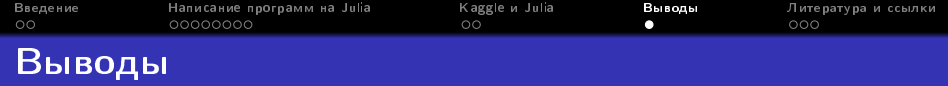

## Преимущества Julia:

- Простой и удобный синтаксис
- $\bullet$  Наличие JIT-компиляции
- $\bullet$  Увеличение числа специализированных пакетов
- Быстрый рост сообщества

## Hegoctatku Julia:

• Необходимо предварительно запускать функции для того, чтобы произошла компиляция

**KORKA REPARATION ADD** 

- Проблемы с работой iJulia в Windows
- Недостаточная популярность в сообществе ML

<span id="page-15-0"></span>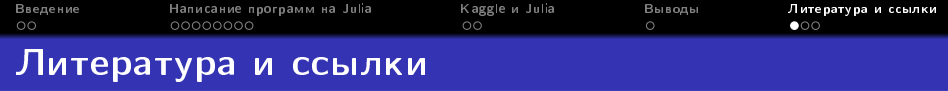

- http://julialang.org/
- https://github.com/JuliaLang/julia
- http://juliacon.org/
- http://math.mit.edu/∼stevenj/Julia-cheatsheet.pdf
- $\bullet$  http://bogumilkaminski.pl/files/julia\_express.pdf
- http://julia.readthedocs.org/en/release-0.2/packages/packagelist/

**KORKA REPARATION ADD** 

<span id="page-16-0"></span>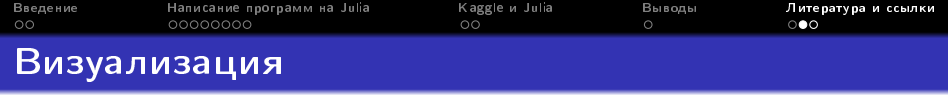

#### Полная история создания и развития проекта Julia на GitHub.com:

http://www.youtube.com/watch?v=rbJ611WEX78

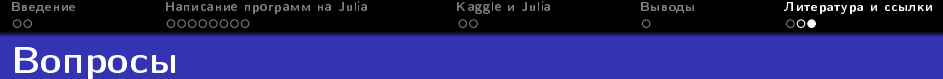

# Спасибо за внимание!

Вопросы?

**K ロ X (御 X X を X X を X ) 主 : 990**